# **Matlab Solutions Fogler**

This is likewise one of the factors by obtaining the soft documents of this **Matlab Solutions Fogler** by online. You might not require more epoch to spend to go to the ebook introduction as capably as search for them. In some cases, you likewise do not discover the revelation Matlab Solutions Fogler that you are looking for. It will no question squander the time.

However below, in imitation of you visit this web page, it will be appropriately totally easy to get as without difficulty as download guide Matlab Solutions Fogler

It will not receive many era as we run by before. You can reach it even though sham something else at house and even in your workplace. suitably easy! So, are you question? Just exercise just what we find the money for under as competently as review **Matlab Solutions Fogler** what you following to read!

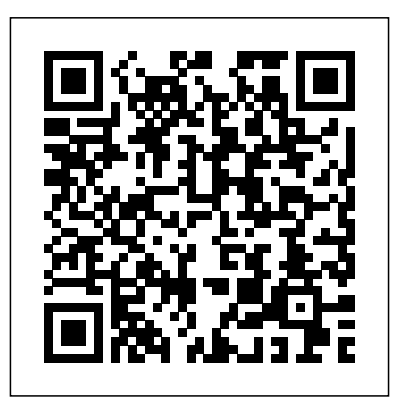

Solutions Manual - Introduction to Finite and Spectral Element Methods Using MATLAB Elsevier Problem Solving in Chemical and Biochemical Engineering with POLYMATH", Excel, and MATLAB , Second Edition, is a valuable resource and companion that integrates the use of

numerical problem solving in the three most expanded and revised second edition

widely used software packages: POLYMATH, Microsoft Excel, and MATLAB. Recently developed POLYMATH capabilities allow the automatic creation of Excel spreadsheets and the generation of MATLAB code for problem solutions. Students and professional engineers will appreciate the ease with which problems can be entered into POLYMATH and then solved independently in all three software unique capabilities within each package. The book includes more than 170 problems requiring numerical solutions. This greatly

packages, while taking full advantage of the Data Introduction to Problem Solving with includes new chapters on getting started with and using Excel and MATLAB. It also places special emphasis on biochemical engineering with a major chapter on the subject and with the integration of biochemical problems throughout the book. General Topics and Subject Areas, Organized by Chapter Introduction to Problem Solving with Mathematical Software Packages Basic Principles and Calculations Regression and Correlation of Excel Introduction to Problem Solving with MATLAB Advanced Problem-Solving Techniques Thermodynamics Fluid

Mechanics Heat Transfer Mass Transfer Chemical Reaction Engineering Phase Equilibrium and Distillation Process Dynamics and Control Biochemical Engineering Practical Aspects of Problem-Solving Capabilities Simultaneous Linear Equations Simultaneous Nonlinear Equations Linear, Multiple Linear, and Nonlinear Regressions with Statistical Analyses Partial Differential Equations (Using the Numerical Method of Lines) Curve Fitting by Polynomials with Statistical Analysis Simultaneous Ordinary Involving Stiff Systems, Differential-Algebraic Equations, and Parameter Estimation in Systems of Ordinary Differential Equations) The Book's Web Site (http://www.problemsolvingbook.com) Provides solved and partially solved problem files for all three software packages, plus additional materials Describes discounted purchase options for educational version of POLYMATH available to book purchasers Includes detailed, selected problem solutions in Maple", Mathcad , and Mathematica" Online Solutions Manual to

Accompany Matlab Chapman & Hall Accompanying DVD-ROM contains many realistic, interactive simulations.

Differential Equations (Including Problems is highly accessible, employing a step-by- Ed Solutions Manual for Advanced Engineering Mathematics with MATLAB, Second Edition Chyi-Tsong Chen This book presents an introduction to Matlab for students and professionals working in the field of engineering and other scientific and technical sectors, who have an interest or need to apply Matlab as a tool for undertaking simulations and formulating solutions for the problems concerned.The presentation step approach in discussing selected problems: deduction of the mathematical model from the physical phenomenon, followed by analysis of the solutions with Matlab. Since a physical phenomenon takes place in space and time, the corresponding mathematical model involves partial differential equations. For this reason, the book is dedicated to numerically solving these equations with the Finite Element Method and Finite Difference Method. Throughout, the text presents numerous examples and exercises with detailed worked solutions. Matlab for Engineering is a useful desktop reference for undergraduates

and scientists alike in real world problem solving.

MATLAB Applications in Chemical Engineering Pearson Education

Assuming no prior MATLAB experience, this clear, easy-to-read book walks readers through the ins and outs of this powerful software for technical computing Generously illustrated through computer screen shots and step-by-step tutorials that are applied in the areas of mathematics, science, and engineering Clearly shows how MATLAB is used in science and engineering

## **Solutions Manual -- Numerical Techniques in Electromagnetics with MATLAB, Third Edition** Pearson Higher

Some probability problems are so difficult that they stump the smartest mathematicians. But even the hardest of these problems can often be solved with a computer and a Monte Carlo simulation, in which a random-number generator simulates a physical process, such as a million rolls of a pair of dice. This is what Digital Dice is all about: how to get numerical answers to difficult probability problems without having to solve complicated mathematical equations. Popular-math writer Paul Nahin challenges readers to solve twenty-one difficult but fun problems, from determining the odds

of coin-flipping games to figuring out the behavior of elevators. Problems build from relatively easy (deciding whether a dishwasher who breaks most of the dishes at a restaurant during a given week is clumsy or just the victim of randomness) to the very difficult (tackling branching processes of the kind that had to be solved by Manhattan Project mathematician Stanislaw Ulam). In his characteristic style, Nahin brings the problems to life with interesting and odd historical anecdotes. Readers learn, for example, not just how to same category. The authors begin by determine the optimal stopping point in any introducing the solution of nonlinear selection process but that astronomer Johannes Kepler selected his second wife by interviewing eleven women. The book shows readers how to write elementary computer codes using any common programming language, and provides solutions and line-by-line walk-throughs of a MATLAB code for each problem. Digital Dice will appeal to anyone who enjoys popular math or computer science. In a new preface, Nahin wittily addresses some of the responses he received to the first edition.

Chemical Engineering Computation with MATI AB® Simon & Schuster Books For Young Readers

Master numerical methods using MATLAB, today's leading software for problem solving. This complete guide to numerical methods in chemical engineering is the first to take full advantage of MATLAB's powerful calculation environment. Every chapter contains several examples using general MATLAB functions that implement the method and can also be applied to many other problems in the equations using several standard approaches, including methods of successive substitution and linear interpolation; the Wegstein method, the Newton-Raphson method; the Eigenvalue method; and synthetic division algorithms. With these fundamentals in hand, they move on to simultaneous linear algebraic equations, covering matrix and vector operations; Cramer's rule; Gauss methods; the Jacobi method; and the characteristic-value problem. Additional coverage includes: Finite difference methods, and interpolation of equally

and unequally spaced points Numerical differentiation and integration, including differentiation by backward, forward, and central finite differences; Newton-Cotes formulas; and the Gauss Quadrature Two detailed chapters on ordinary and partial differential equations Linear and nonlinear regression analyses, including least squares, estimated vector of parameters, method of steepest descent, Gauss-Newton method, Marquardt Method, Newton Method, and multiple nonlinear regression The numerical methods covered here represent virtually all of those commonly used by practicing chemical engineers. The focus on MATLAB enables readers to accomplish more, with less complexity, than was possible with traditional FORTRAN. For those unfamiliar with MATLAB, a brief introduction is provided as an Appendix. Over 60+ MATLAB examples, methods, and function scripts are covered, and all of them are included on the book's CD MATLAB for Engineers Chapman & Hall/CRC

"A companion book including interactive software for students and professional engineers who want to utilize problemsolving software to effectively and efficiently obtain solutions to realistic and complex problems. An Invaluable reference book that discusses and Illustrates practical numerical problem solving in the core subject areas of Chemical Engineering. Problem Solving in Chemical Engineering with Numerical Methods provides an extensive selection of college algebra background. Numerous problems that require numerical solutions from throughout the core subject areas of chemical engineering. Many are completely solved or partially solved using POLYMATH as the representative mathematical problem-solving software, Ten representative problems are also solved by Excel, Maple, Mathcad, MATLAB, and Mathematica. All problems are clearly organized and all necessary data are provided. Key equations are presented or derived. Practical aspects of efficient and effective numerical problem solving are emphasized. Many complete solutions are provided within the text and on the CD-ROM for use in problem-solving exercises."--BOOK JACKET.Title

America, Inc. All Rights Reserved Digital Signal Processing with Examples in Matlab® - Solutions Manual Chapman & Hall

MATLAB for Engineers, 2eis ideal for Freshman or Introductory courses in Engineering and Computer Science. With a hands-on approach and focus on problem solving, this introduction to the powerful MATLAB computing language is designed for students with only a basic examples are drawn from a range of engineering disciplines, demonstrating MATLAB's applications to a broad variety of problems. Note: This book is included in Prentice Hall'sESource series. ESource allows professors to select the content appropriate for their freshman/first-year engineering course. Professors can adopt the published manuals as is or use ESource's

websitewww.prenhall.com/esourceto view and select the chapters they need, in the sequence they want. The option to add their own material or copyrighted material from other publishers also exists.

#### Elements of Chemical Reaction Engineering Pearson

Summary field provided by Blackwell North This volume is the cornerstone tuturial in

the MATLAB...- Curriculum Series. It introduces general problem-solving and design techniques through a five-step process using MATLAB for analysis and graphical display.

Solutions Manual for Discrete Signals and Systems with MATLAB CRC Press This book presents fundamentals in MATLAB programming, including data and statement structures, control structures, function writing and bugging in MATLAB programming, followed by the presentations of algebraic computation, transcendental function evaluations and data processing. Advanced topics such as MATLAB interfacing, objectoriented programming and graphical user interface design are also addressed.

### **Instructor's Solutions Manual to Accompany Digital Signal Processing Using MATLAB** Prentice **Hall**

Chemical Engineering Computation with MATLAB®, Second Edition continues to present basic to advanced levels of problem-solving techniques using MATLAB as the computation environment. The Second Edition provides even more examples and problems extracted from core chemical engineering subject areas and all code

is updated to MATLAB version 2020. It also includes a new chapter on computational intelligence and: Offers exercises and extensive problemsolving instruction and solutions for various problems Features solutions developed using fundamental principles interdisciplinary field of chemical to construct mathematical models and an equation-oriented approach to generate numerical results Delivers a wealth of examples to demonstrate the implementation of various problemsolving approaches and methodologies for problem formulation, problem solving, analysis, and presentation, as well as visualization and documentation of results Includes an appendix offering an introduction to MATLAB for readers unfamiliar with the program, which will allow them to write their own MATLAB programs and follow the examples in the book Provides aid with advanced problems that are often encountered in graduate research and industrial operations, such as nonlinear regression, parameter estimation in differential systems, two-point boundary value problems and partial differential

equations and optimization This essential textbook readies engineering students, researchers, and professionals to be proficient in the use of MATLAB to solve sophisticated realworld problems within the engineering. The text features a solutions manual, lecture slides, and MATLAB program files.\_ Heterogeneous Catalysis Prentice Hall This book addresses the applications of MATLAB® and Simulink in the solution of chemical engineering problems. By classifying the problems into seven different categories, the author organizes this book as follows: Chapter One - Solution of a System of Linear Equations Chapter Two - Solution of Nonlinear Equations Chapter Three - Interpolation, Differentiation and Integration Chapter Four- Numerical Solution of Ordinary Differential Equations Chapter Five - Numerical solution of Partial Differential Equations Chapter Six - Process Optimization Chapter Seven - Parameter Estimation Each chapter is arranged in four major

parts. In the first part, the basic problem patterns that can be solved with MATLAB® are presented. The second part describes how to apply MAT-LAB® commands to solve the formulated problems in the field of chemical engineering. In the third and the fourth parts, exercises and summary of MATLAB® instructions are provided, respectively. The description of the chemical engineering example follows the sequence of problem formulation, model analysis, MATLAB® program design, execution results, and discussion. In this way, learners are first aware of the basic problem patterns and the underlying chemical engineering principles, followed by further familiarizing themselves with the relevant MATLAB® instructions and programming skills. Readers are encouraged to do exercises to practice their problem-solving skills and deepen the fundamental knowledge of chemical engineering and relevant application problems. The table of contents is listed below: Chapter 1: Solution of a System of Linear Equations 1 1.1 Properties of

linear equation systems and the relevant valued ordinary differential equations MATLAB commands 1 1.2 Chemical engineering examples 10 1.3 Exercises examples 254 4.7 Exercises 285 4.8 43 1.4 Summary of the MATLAB commands related to this chapter 48 Chapter 2: Solution of Nonlinear Equations 51 2.1 Relevant MATLAB commands and the Simulink solution interface 51 2.2 Chemical engineering examples 70 2.3 Exercises 103 2.4 Summary of MATLAB commands related to this chapter 122 Chapter 3: Interpolation, Differentiation, and Integration 125 3.1 Interpolation commands in MATLAB 125 3.2 Numerical differentiation 131 3.3 Numerical integration 153 3.4 Chemical Exercises 481 6.4 Summary of the engineering examples 157 3.5 Exercises 183 3.6 Summary of the MATLAB commands related to this chapter 195 Chapter 4: Numerical Solution of Ordinary Differential Equations 197 4.1 Initial value problems examples 517 7.3 Exercises 549 7.4 for ordinary differential equations 197 4.2 Higher-order ordinary differential equations 222 4.3 Stiff differential equations 227 4.4 Differential-algebraic equation system 232 4.5 Boundary-

236 4.6 Chemical engineering Summary of the MATLAB commands related to this chapter 308 Chapter 5: Numerical Solution of Partial Differential Equations 311 5.1 Classifications of PDEs 311 5.2 The MATLAB PDE toolbox 316 5.3 Chemical engineering examples 341 5.4 Exercises 388 5.5 Summary of the MATLAB commands related to this chapter 397 Chapter 6: Process Optimization 399 6.1 The optimization problem and the relevant MATLAB commands 399 6.2 Chemical engineering examples 448 6.3 MATLAB commands related to this chapter 501 Chapter 7: Parameter Estimation 503 7.1 Parameter estimation using the least-squares method 503 7.2 Chemical engineering Summary of the MATLAB commands related to this chapter 560 References 563 Index 569 Solutions Manual for PSPICE and

MATLAB for Electronics Prentice Hall

Today's Definitive, Undergraduate-Level Introduction to Chemical Reaction Engineering Problem-Solving For 30 years, H. Scott Fogler's Elements of Chemical Reaction Engineering has been the #1 selling text for courses in chemical reaction engineering worldwide. Now, in Essentials of Chemical Reaction Engineering, Second Edition, Fogler has distilled this classic into a modern, introductory-level guide specifically for undergraduates. This is the ideal resource for today's students: learners who demand instantaneous access to information and want to enjoy learning as they deepen their critical thinking and creative problem-solving skills. Fogler successfully integrates text, visuals, and computer simulations, and links theory to practice through many relevant examples. This updated second edition covers mole balances, conversion and reactor sizing, rate laws and stoichiometry, isothermal reactor design, rate data collection/analysis, multiple reactions, reaction mechanisms, pathways, bioreactions and bioreactors, catalysis, catalytic reactors, nonisothermal reactor designs, and more. Its multiple improvements include a new discussion of activation energy, molecular simulation,

and stochastic modeling, and a significantly simulations, allowing students to explore revamped chapter on heat effects in of key skills to real-life settings, Fogler presents three styles of problems:

Straightforward problems that reinforce the principles of chemical reaction engineering Living Example Problems (LEPs) that allow students to rapidly explore the issues and look for optimal solutions Open-ended problems that encourage students to use inquiry-based learning to practice creative problem-solving skills About the Web Site ( umich.edu/~elements/5e/index.html ) The companion Web site offers extensive enrichment opportunities and additional content, including Complete PowerPoint slides for lecture notes for chemical reaction engineering classes Links to additional software, including Polymath, MATLAB, Wolfram Mathematica, AspenTech, and COMSOL Multiphysics Interactive learning resources linked to each chapter, including Learning Objectives, Summary Notes, Web Modules, Interactive Computer Games, Computer Simulations and Experiments, Solved Problems, FAQs, and links to LearnChemE Living Example Problems that provide more than 75 interactive

chemical reactors. To promote the transfer Professional Reference Shelf, containing the examples and ask "what-if " questions a...

#### Elements of Chemical Reaction Engineering CRC Press

This textbook is a perfect introduction to heterogeneous catalysis focusing on the industrial implementation. It is written in a comprehensible manner using language that is easy accessible and provides problems to practice.

Solution's Manual - Computer Methods for Engineers with Matlab Applications Second Edition Prentice Hall Today's Definitive, Undergraduate-Level Introduction to Chemical Reaction Engineering Problem-Solving For 30 years, H. Scott Fogler's Elements of Chemical Reaction Engineering has been the #1 selling text for courses in chemical reaction engineering worldwide. Now, in Essentials of Chemical Reaction Engineering, Second Edition, Fogler has distilled this classic into a modern, introductory-level guide specifically for undergraduates. This is the ideal resource for today's students: learners

who demand instantaneous access to information and want to enjoy learning as they deepen their critical thinking and creative problem-solving skills. Fogler successfully integrates text, visuals, and computer simulations, and links theory to practice through many relevant examples. This updated second edition covers mole balances, conversion and reactor sizing, rate laws and stoichiometry, isothermal reactor design, rate data collection/analysis, multiple reactions, reaction mechanisms, pathways, bioreactions and bioreactors, catalysis, catalytic reactors, nonisothermal reactor designs, and more. Its multiple improvements include a new discussion of activation energy, molecular simulation, and stochastic modeling, and a significantly revamped chapter on heat effects in chemical reactors. To promote the transfer of key skills to reallife settings, Fogler presents three styles of problems: Straightforward problems that reinforce the principles of chemical reaction engineering Living Example Problems (LEPs) that allow

students to rapidly explore the issues and look for optimal solutions Openended problems that encourage students to use inquiry-based learning to practice creative problem-solving skills About the Web Site (umich.edu/~elements/5e/index.html) The companion Web site offers extensive enrichment opportunities and additional content, including Complete PowerPoint slides for lecture notes for chemical reaction engineering classes Links to additional software, including Polymath, MATLAB, Wolfram Mathematica, AspenTech, and COMSOL Multiphysics Interactive learning resources linked to each chapter, including Learning Objectives, Summary Notes, Web Modules, Interactive Computer Games, Computer Simulations and Experiments, Solved Problems, FAQs, and links to LearnChemE Living Example Problems that provide more than 75 interactive simulations, allowing students to explore the examples and ask "what-if " questions Professional Reference Shelf, containing advanced content on

reactors, weighted least squares, experimental planning, laboratory reactors, pharmacokinetics, wire gauze reactors, trickle bed reactors, fluidized bed reactors, CVD boat reactors, detailed explanations of key derivations, and more Problem-solving strategies and insights on creative and critical thinking Register your product at informit.com/register for convenient access to downloads, updates, and/or corrections as they become available. **ISE EBook Online Access for MATLAB for Engineering Applications** Prentice Hall

The Definitive, Fully Updated Guide to Solving Real-World Chemical Reaction Engineering Problems The fourth edition of Elements of Chemical Reaction Engineering is a completely revised version of the worldwide best-selling book. It combines authoritative coverage of the principles of chemical reaction engineering with an unsurpassed focus on critical thinking and creative problem solving, employing open-ended questions and stressing the Socratic method. Clear and superbly organized, it integrates text, visuals, and computer simulations to help

readers solve even the most challenging problems through reasoning, rather than by memorizing equations. Thorough coverage of the fundamentals of chemical reaction engineering forms the backbone of this trusted text. To enhance the transfer of core skills to real-life settings, three styles of problems are included for each subject Straightforward problems that reinforce the material Problems that allow students to explore the issues and look for optimum solutions Open-ended problems that encourage students to practice creative problem-solving skills H. Scott Fogler has updated his classic text to provide even more coverage of bioreactions, industrial chemistry with real reactors and reactions, and an even broader range of applications, along with the newest digital techniques, such as FFMLAB. The fourth edition of Elements of Chemical Reaction Engineering contains wide-ranging examples—from smog to blood clotting, ethylene oxide production to tissue engineering, antifreeze to cobra bites, and computer chip manufacturing to chemical plant safety. About the CD-ROM The CD-ROM offers numerous enrichment opportunities for both students and instructors, including the following Learning Resources: Summary Notes: Chapterspecific interactive material to address the different learning styles in the Felder/Solomon learning-style index Learning Resources: Web modules, reactor lab modules, interactive computer modules, solved problems, and problemsolving heuristics Living Example Problems: More than fifty-five interactive simulations in POLYMATH software, which Co KG allow students to explore the examples and ask "what-if" questions Professional Reference Shelf: Advanced content, ranging from collision and transition state theory to aerosol reactors, DFT, runaway reactions, and pharmacokinetics Additional Study Materials: Extra homework problems, course syllabi, and Web links to related material Latest Software to Solve "Digital Age" Problems: FEMLAB to solve PDEs for the axial and radial concentration and temperature profiles, and Polymath to do regression, solve nonlinear equations, and solve single and coupled ODEs Throughout the book, icons help readers link concepts and procedures to the material on the CD-ROM for fully integrated learning and reference. Problem Solving in Chemical and Biochemical Engineering with POLYMATH, Excel, and

MATLAB Princeton University Press Plenary Lectures. Topic 1 -- Off-Line Systems. Topic 2 -- On-Line Systems. Topic 3 -- Computational & Numerical Solutions Strategies. Topic 4 -- Integrated And Multiscale Modelling And Simulation. Topic 5 -- Cape For The Users!. Topic 6 -- Cape And Society. Topic 7 -- Cape In Education. Essentials of Chemical Reaction Engineering Walter de Gruyter GmbH &

MATLAB® has become one of the prominent languages used in research and industry and often described as "the language of technical computing". The focus of this book will be to highlight the use of MATLAB® in technical computing; or more specifically, in solving problems in Process Simulations. This book aims to bring a practical approach to expounding theories: both numerical aspects of stability and convergence, as well as linear and nonlinear analysis of systems. The book is divided into three parts which are laid out with a "Process Analysis" viewpoint. First part covers system dynamics followed by solution of linear and nonlinear equations, including Differential Algebraic Equations (DAE) while the last part covers function approximation and optimization. Intended

to be an advanced level textbook for numerical methods, simulation and analysis of process systems and computational programming lab, it covers following key points • Comprehensive coverage of numerical analyses based on MATLAB for chemical process examples. • Includes analysis of transient behavior of chemical processes. • Discusses coding hygiene, process animation and GUI exclusively. • Treatment of process dynamics, linear stability, nonlinear analysis and function approximation through contemporary examples. • Focus on simulation using MATLAB to solve ODEs and PDEs that are frequently encountered in process systems. **Problem Solving in Chemical Engineering with Numerical Methods** CRC Press Applications of numerical mathematics and scientific computing to chemical engineering. Advanced Engineering Mathematics with Matlab Third Edition - Solutions Manual World Scientific Publishing Company The Definitive Guide to Chemical

Reaction Engineering Problem-Solving -- With Updated Content and More Active Learning For decades, H. Scott Fogler's Elements of Chemical

Reaction Engineering has been the world's dominant chemical reaction engineering text. This Sixth Edition and integrated Web site deliver a more compelling active learning experience than ever before. Using sliders and interactive examples in Wolfram, Python, POLYMATH, and MATLAB, students can explore reactions and reactors by running realistic simulation experiments. Writing for today's students, Fogler provides instant access to information, avoids extraneous details, and presents novel problems linking theory to practice. drawing on updated chapters, problems, and extensive Professional Reference Shelf web content at diverse Wolfram MathematicaTM, levels of difficulty. The book thoroughly prepares undergraduates to apply chemical reaction kinetics and physics to the design of chemical reactors. And four advanced chapters address graduate-level topics, including effectiveness factors. To support the field's growing emphasis on chemical reactor safety, each chapter now ends

with a practical safety lesson. Updates throughout the book reflect current theory and practice and emphasize safety New discussions of molecular simulations and stochastic modeling Increased emphasis on alternative energy sources such as solar and biofuels Thorough reworking of three chapters on heat effects Full chapters on nonideal reactors, diffusion limitations, and residence time distribution About the Companion Web **Site** 

Faculty can flexibly define their courses, notes for chemical reaction engineering (umich.edu/~elements/6e/index.html) Complete PowerPoint slides for lecture classes Links to additional software, including POLYMATHTM, MATLABTM, AspenTechTM, and COMSOLTM Interactive learning resources linked to each chapter, including Learning Objectives, Summary Notes, Web Modules, Interactive Computer Games, Solved Problems, FAQs, additional homework problems, and links to Learncheme Living Example Problems -- unique to this book -- that provide

more than 80 interactive simulations, allowing students to explore the examples and ask "what-if" questions Professional Reference Shelf, which includes advanced content on reactors, weighted least squares, experimental planning, laboratory reactors, pharmacokinetics, wire gauze reactors, trickle bed reactors, fluidized bed reactors, CVD boat reactors, detailed explanations of key derivations, and more Problem-solving strategies and insights on creative and critical thinking Register your book for convenient access to downloads, updates, and/or corrections as they become available. See inside book for details.